## Freelance seo article writing >>>CLICK HERE<<<

## Freelance seo article writing

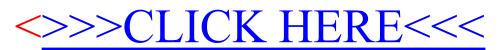